## **Welcome to the Management Council Community**

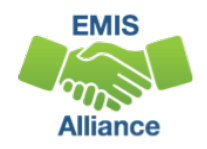

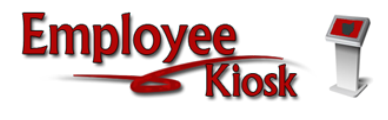

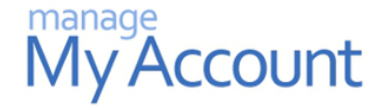

ODE EMIS conference call notes. Manuals for districts, supervisors and employees, and for using IPDP.

Instructions for resetting your Active Directory password.

> **Announcement regarding support for IE for Community:**

## To see all community spaces, you must login. If you do not have a login, contact your ITC.

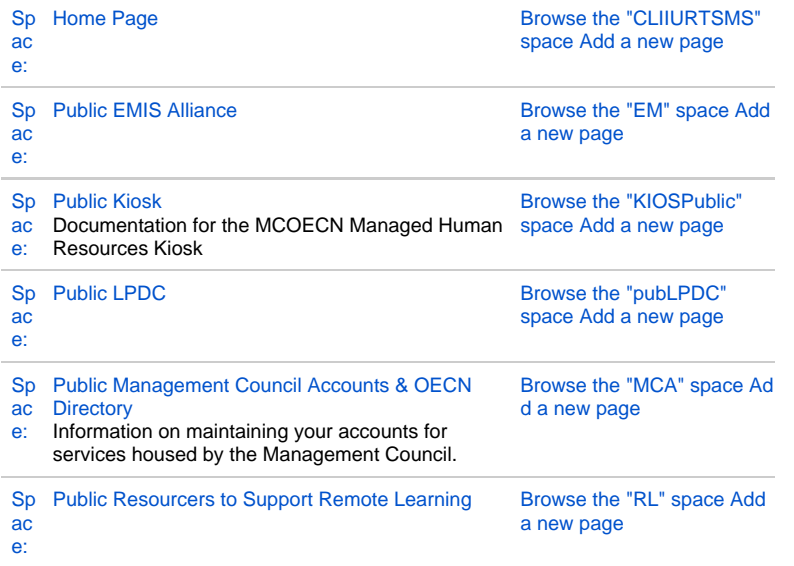

## In 2015 Microsoft released Edge as the browser to supersede Internet Explorer (IE). Since then IE has not received major updates, or added support for many modern web standards. [Microsoft](https://techcommunity.microsoft.com/t5/Windows-IT-Pro-Blog/The-perils-of-using-Internet-Explorer-as-your-default-browser/ba-p/331732?utm_source=alert-email&utm_medium=email&utm_campaign=internet-explorer-11-deprecation_EML-5229&jobid=104312247&subid=1317418083)  [recently discouraged](https://techcommunity.microsoft.com/t5/Windows-IT-Pro-Blog/The-perils-of-using-Internet-Explorer-as-your-default-browser/ba-p/331732?utm_source=alert-email&utm_medium=email&utm_campaign=internet-explorer-11-deprecation_EML-5229&jobid=104312247&subid=1317418083)  [the use of Internet](https://techcommunity.microsoft.com/t5/Windows-IT-Pro-Blog/The-perils-of-using-Internet-Explorer-as-your-default-browser/ba-p/331732?utm_source=alert-email&utm_medium=email&utm_campaign=internet-explorer-11-deprecation_EML-5229&jobid=104312247&subid=1317418083)  [Explorer as a default](https://techcommunity.microsoft.com/t5/Windows-IT-Pro-Blog/The-perils-of-using-Internet-Explorer-as-your-default-browser/ba-p/331732?utm_source=alert-email&utm_medium=email&utm_campaign=internet-explorer-11-deprecation_EML-5229&jobid=104312247&subid=1317418083)  [browser](https://techcommunity.microsoft.com/t5/Windows-IT-Pro-Blog/The-perils-of-using-Internet-Explorer-as-your-default-browser/ba-p/331732?utm_source=alert-email&utm_medium=email&utm_campaign=internet-explorer-11-deprecation_EML-5229&jobid=104312247&subid=1317418083).

The makers of our Community software have made this statement: To allow us to continue to take advantage of modern web standards to deliver improved functionality and the best possible user experience across all of our products, we have decided to end support for IE11.

**What does end of support for IE11 mean?**

End of support means we will not fix bugs that are specific to IE11, and will begin to introduce features that aren't compatible with this browser.

**What this means for you**

In preparation for the end of support dates, we recommend switching to one of our [supported](http://click.mailer.atlassian.com/?qs=704fb6d9cc9563f1e7ba6d513179adf2d33cbb24c84c7f231c5b7dda60f1c289660ee9bd656bbfd65dcc4c8aa7bd2b58d06af06e1d0328ee)  [browsers](http://click.mailer.atlassian.com/?qs=704fb6d9cc9563f1e7ba6d513179adf2d33cbb24c84c7f231c5b7dda60f1c289660ee9bd656bbfd65dcc4c8aa7bd2b58d06af06e1d0328ee), such as Microsoft Edge, Google Chrome, or Mozilla Firefox.

[space info](https://community.mcoecn.org/spaces/viewspacesummary.action?key=CLIIURTSMS)